## **Signing-off on an animal use protocol (AUP) application as the departmental signatory**

This quick guide describes basic navigation for departmental **signatories (chair, director, dean or designate)** to sign-off on an online AUP application for a researcher (faculty member).

Once signed off, the application is automatically received by Animal Ethics.

## **VPN Requirements:**

*If you are accessing RAIS off-campus make sure that your device is connected to Virtual Private Network [\(VPN\)](https://www.uvic.ca/systems/services/internettelephone/remoteaccess/). Otherwise, you will be taken to a white screen with an error message.* 

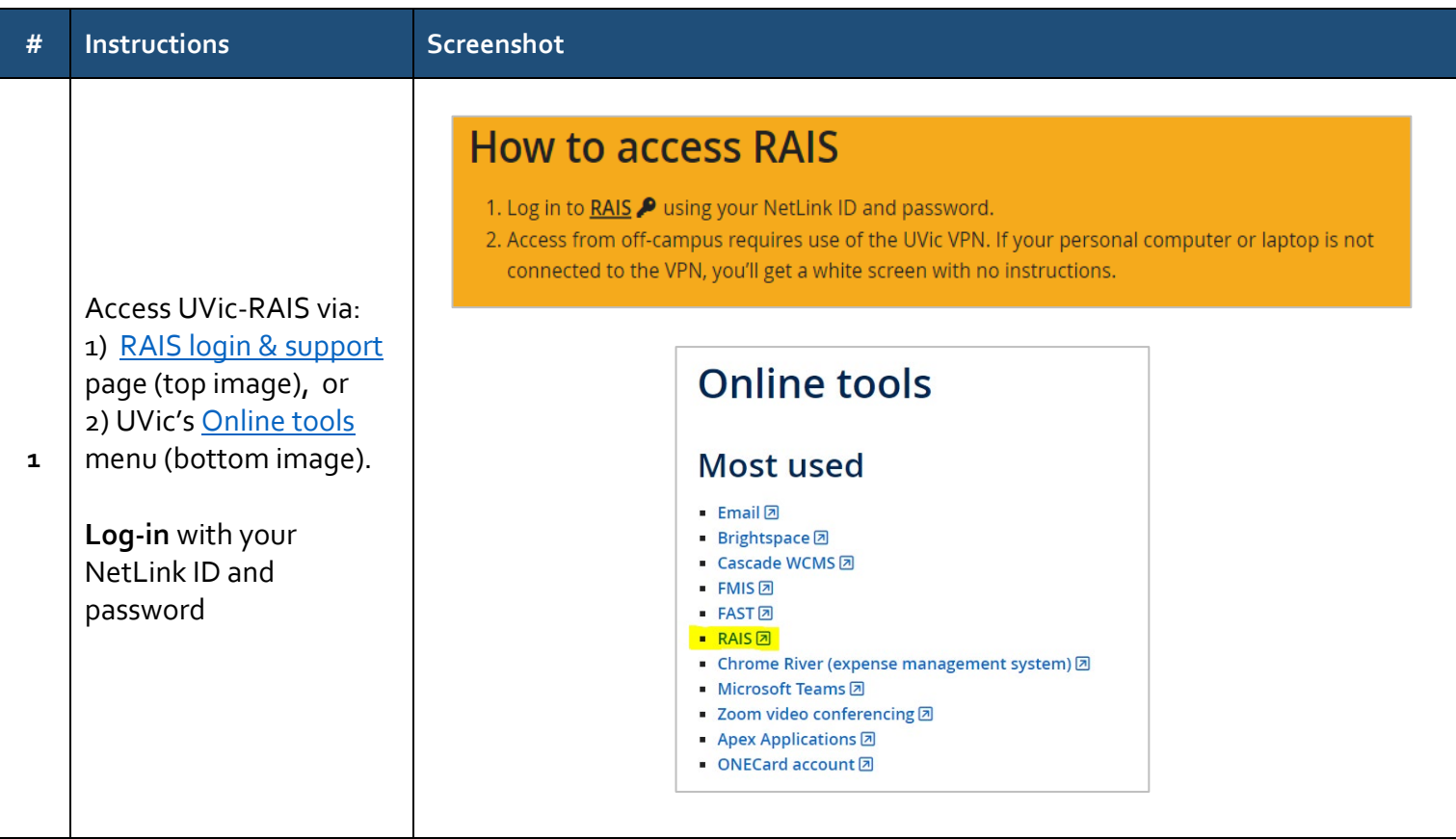

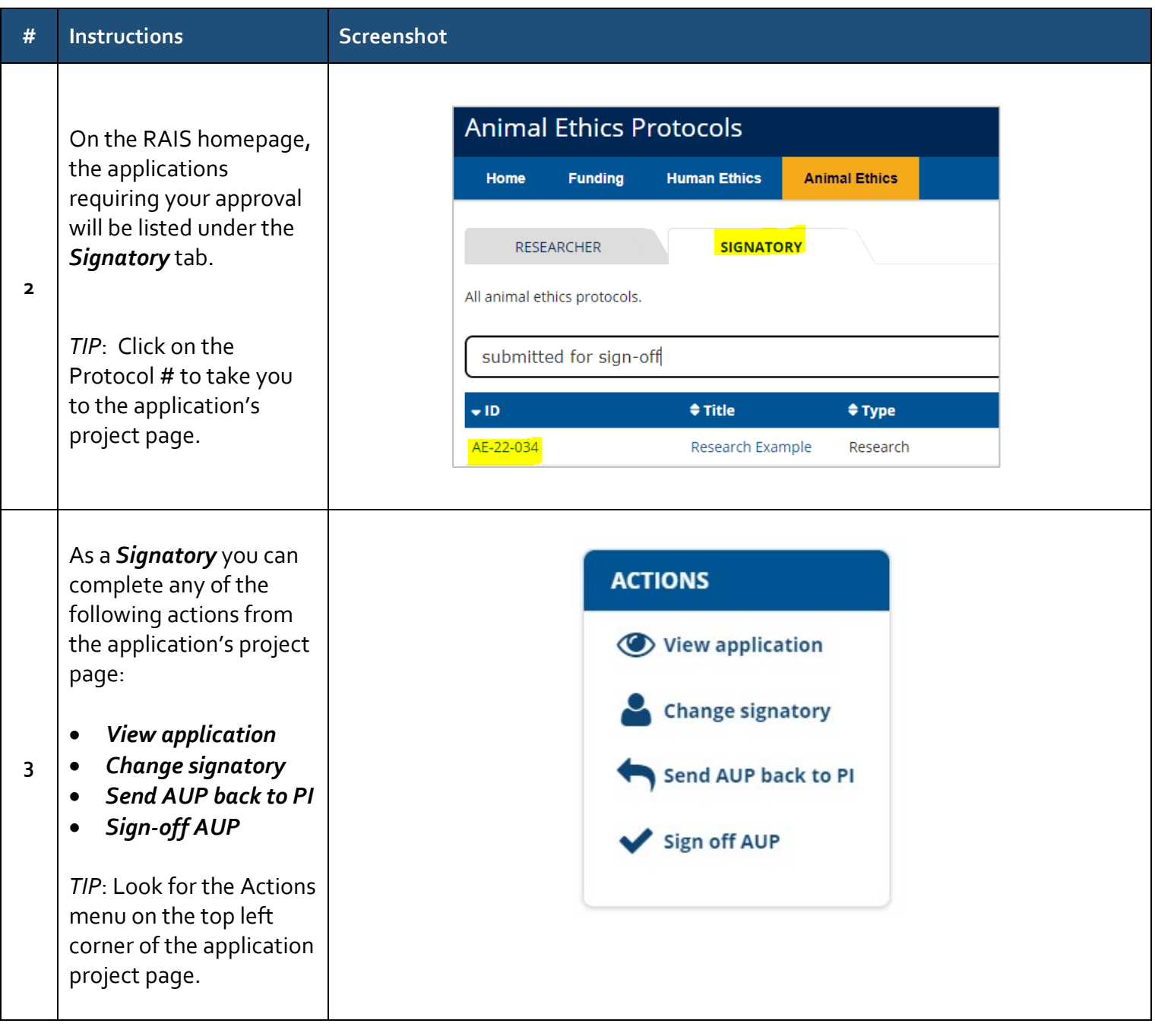

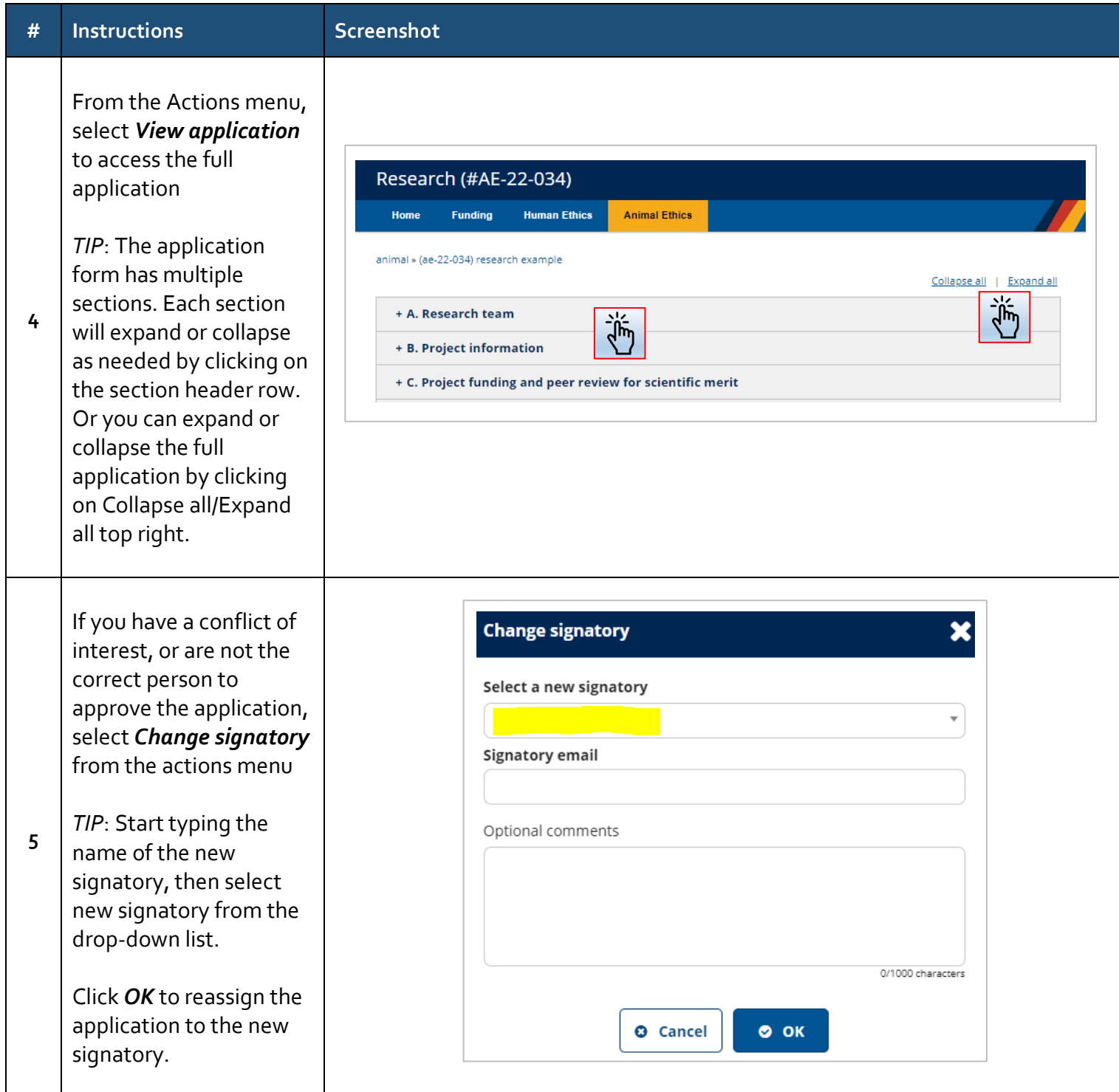

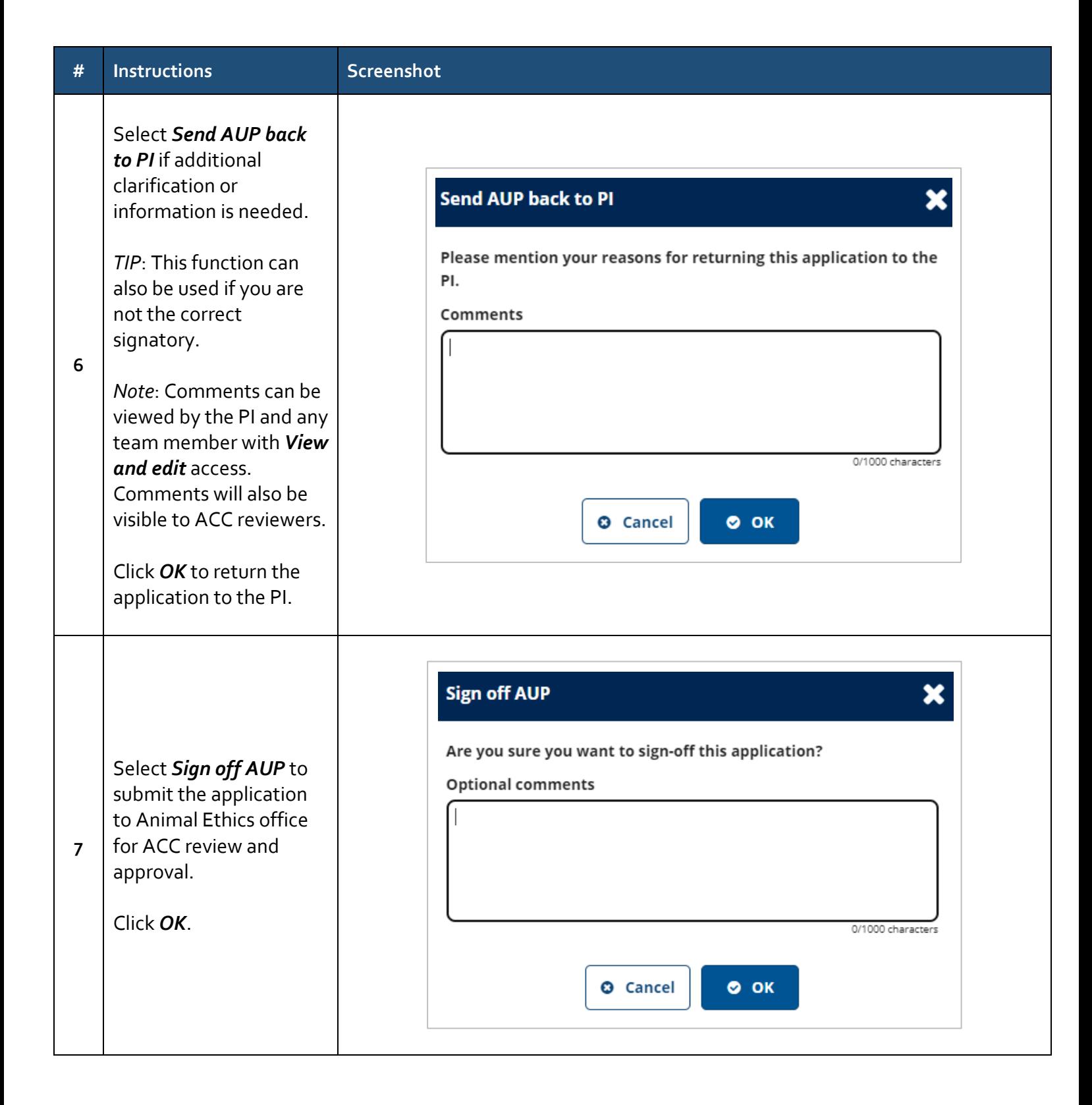